# EXPLICIT CONTENT

Getting what you want out of Evergreen with minimum\* cursing.

\*Well, less cursing. Maybe.

- **Data Types Refresher**
- Dred Nullability
- A real-life sample report using nullability and aggregate functions

# WE ARE GATHERED HERE TODAY…

## A WHIRLWIND TOUR OF DATA TYPES

Love them if you can, hate them if you must, but ignore them at your peril.

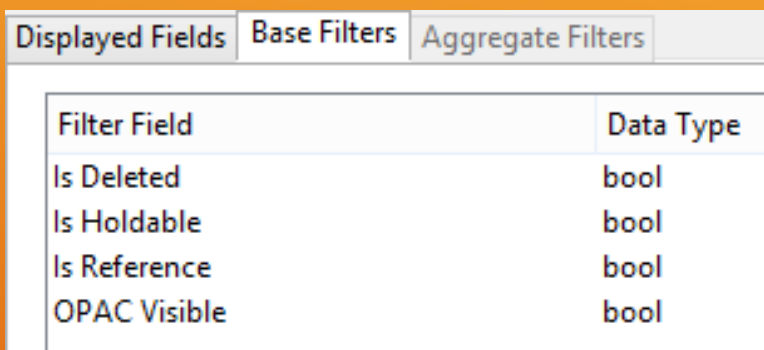

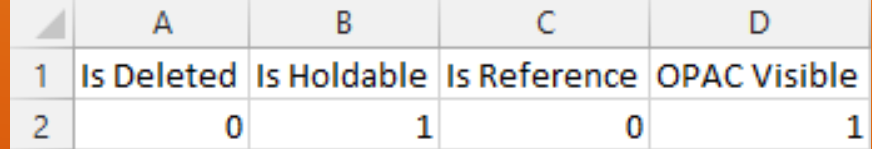

## BOOL

To be or not to be, that is the Boolean.

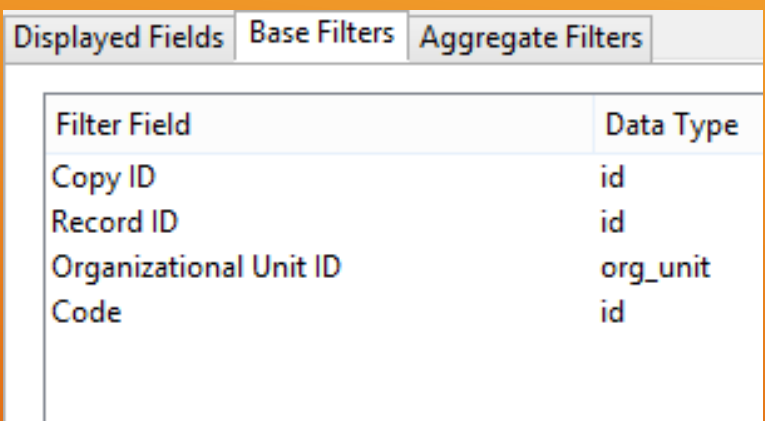

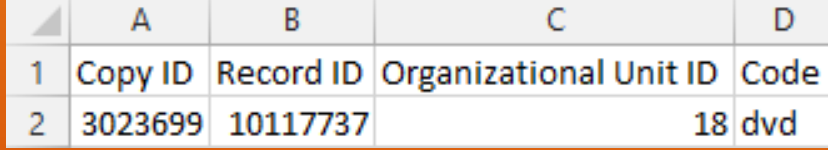

### ID

Often imitated, but never duplicated.

I mean *never*.

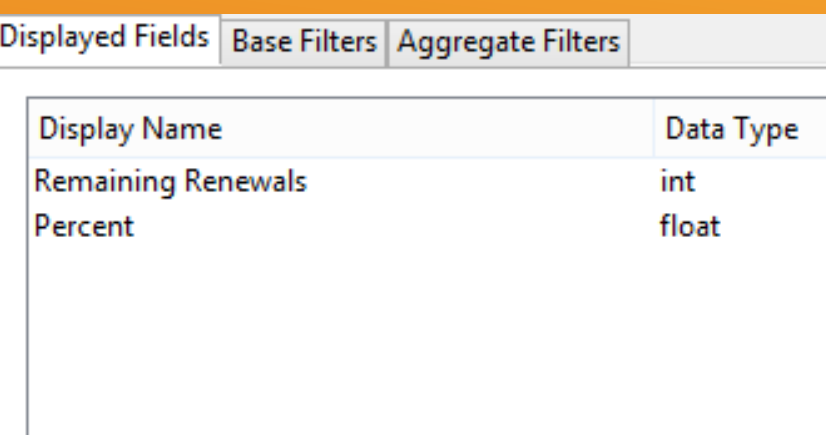

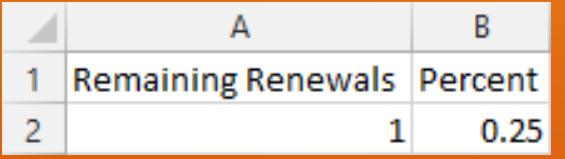

## INT AND FLOAT

Floats are only fractionally more complicated than ints.

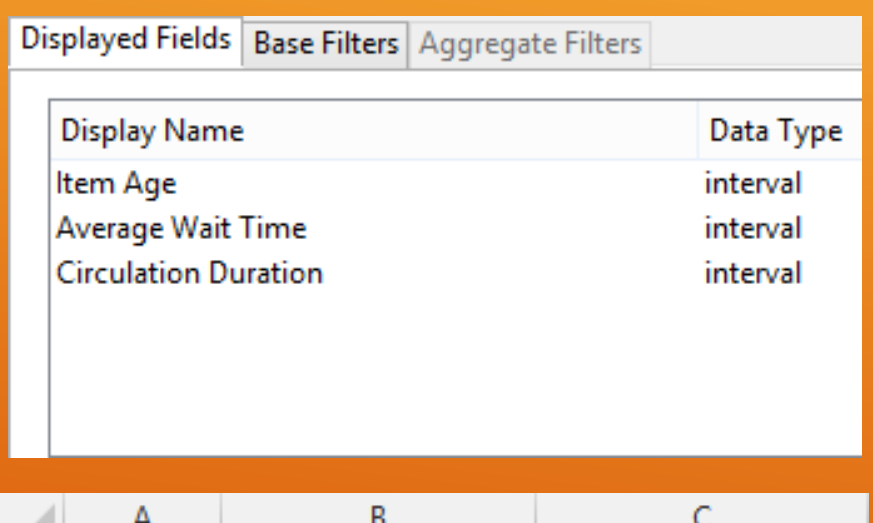

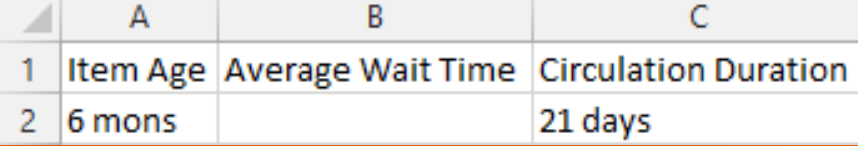

## INTERVAL

### Wait for it…

#### Boom, 3 seconds.

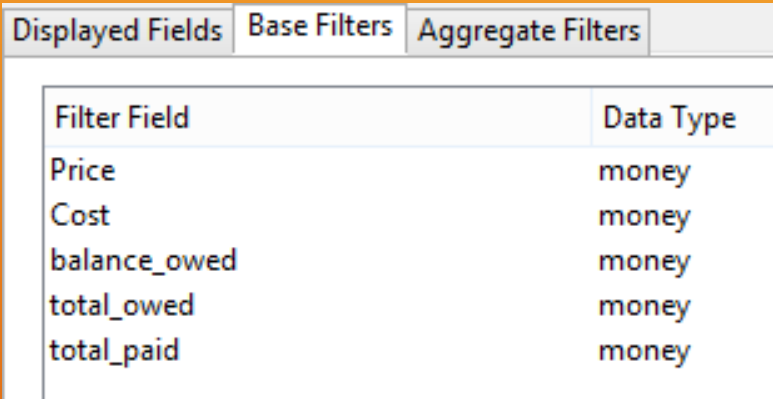

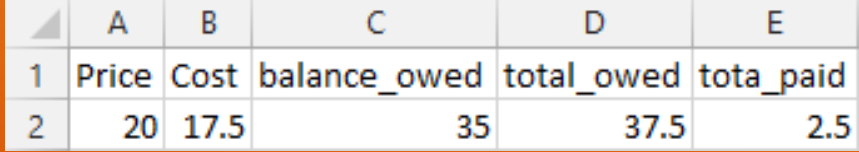

## MONEY

### It's all  $\oint \varphi \not\equiv \pounds \ncong \mathsf{R}$  Rs  $\pounds \models \pounds$  to me.

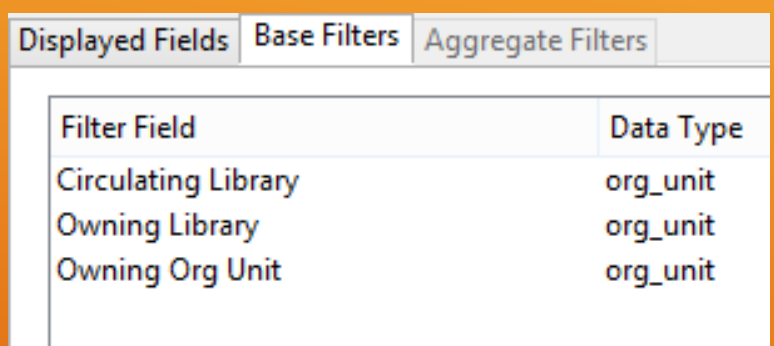

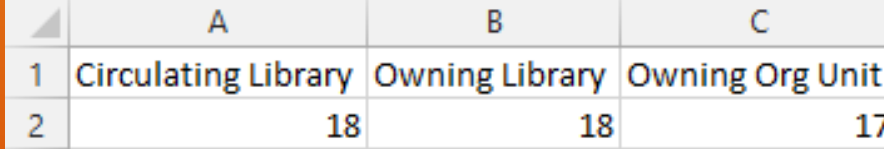

## ORG\_UNIT

Consortia, systems, and branches, oh my!

#### Not ideal in Displayed Fields.

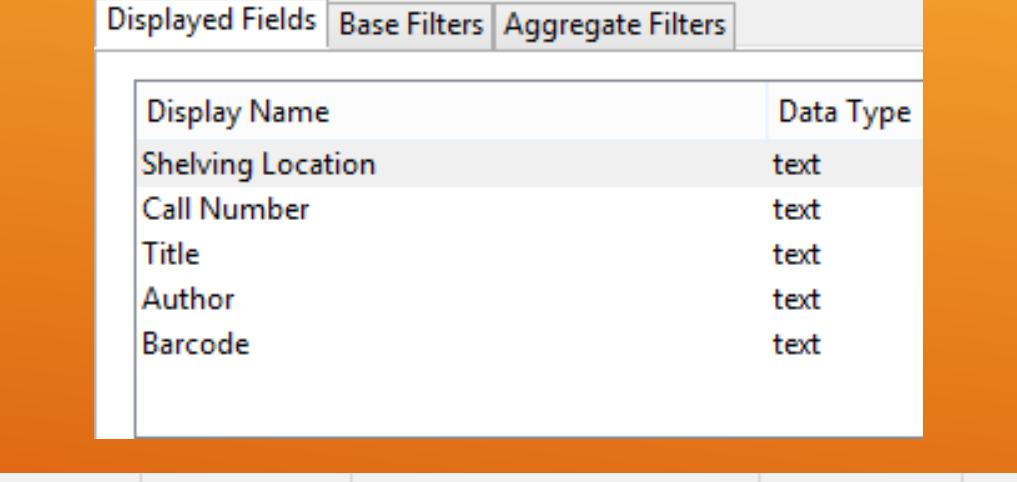

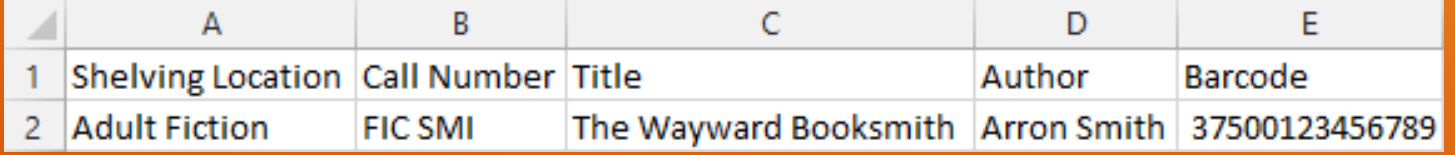

## **TEXT**

### Words, words, words!

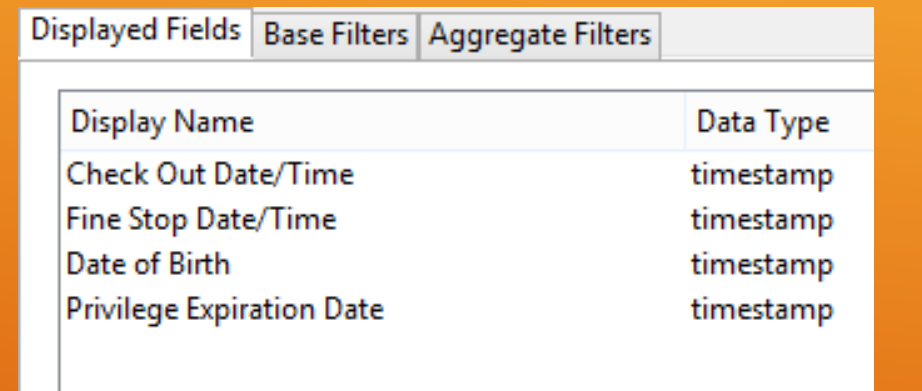

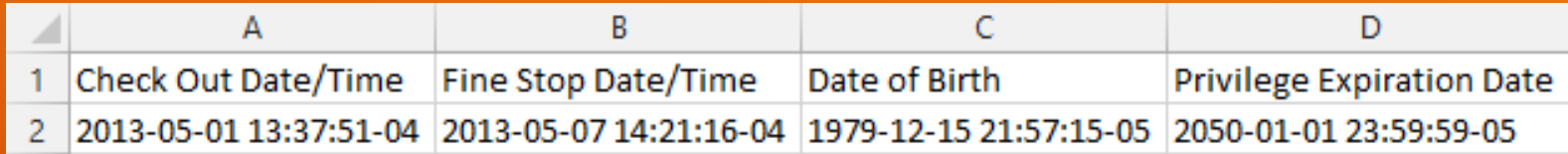

## TIMESTAMP

At the tone, the time will be 2013-05-09 15:07:00-04

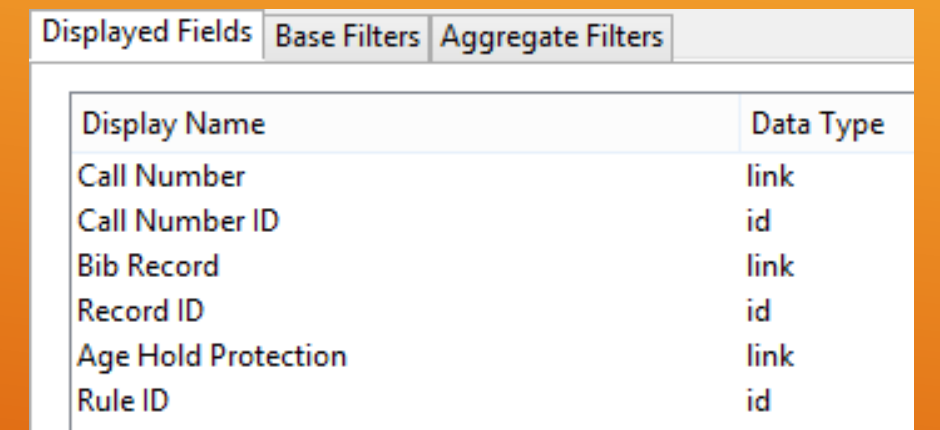

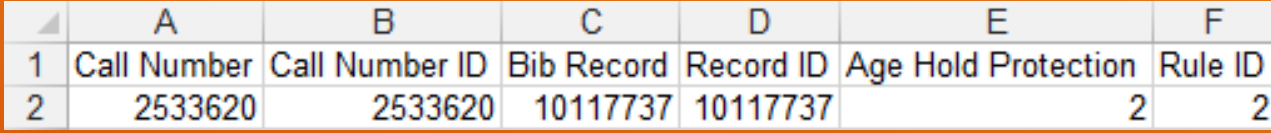

## LINK

### Chicanery!

#### Database Source Browser Source Specifier: Item Sources v **Field Name** Data Type 民 民 Nullable Source Name Active Date/Time timesta... ^ À  $\blacktriangleleft$  Item Age Hold Protectionlink Default Age Hold Protection < Alert Message text Default ▷ Call Number/Volume ← text **Barcode** Default ▷ Circulating Library Call Number/Volume link **Circulation Modifier** Default Can Circulate bool  $\triangleright$  Circulations Default **Circulating Library** org\_unit Default ▷ Copy Notes *<u>Circulation</u>* Modifier link Default Copy Status Circulation Type (MARC) text Default ▷ Creating User Circulations link ▷ Last Captured Hold Default Copy ID id Default **Last Circulation Date** v  $\mathbf{b} \mathbf{p}^t$ Come Motor link **billact Edition Licer Default** Enable nullability selection

### LINK

#### Put an end to this treachery.

## A BRIEF INTERLUDE

Wherein a report is written and hopes are dashed

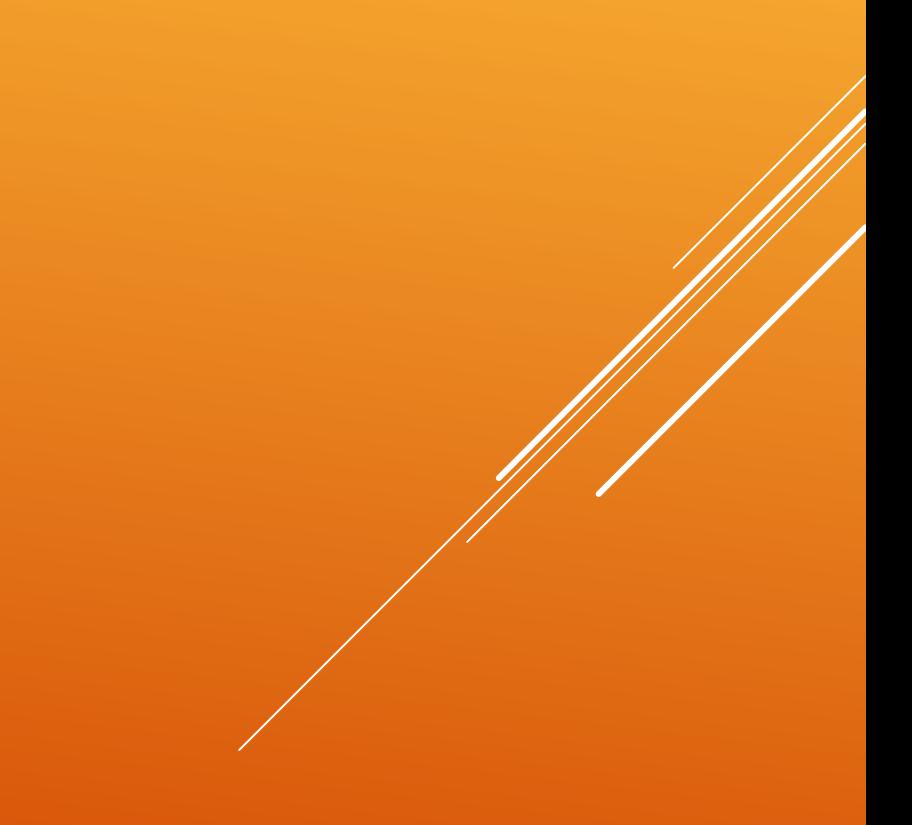

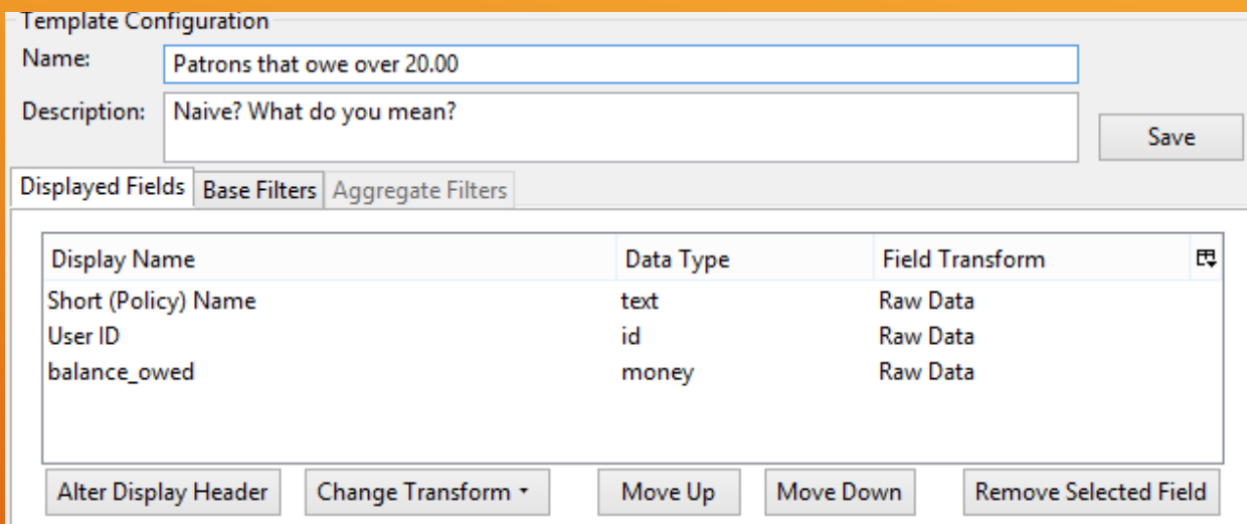

## PRESENTING PATRONS A "UNIQUE" OPPORTUNITY

Our tale begins with the ILS User Source. Displayed are Short (Policy) Name from the Home Library Link, User Id, and balance\_owed from the Open Billable Transactions link.

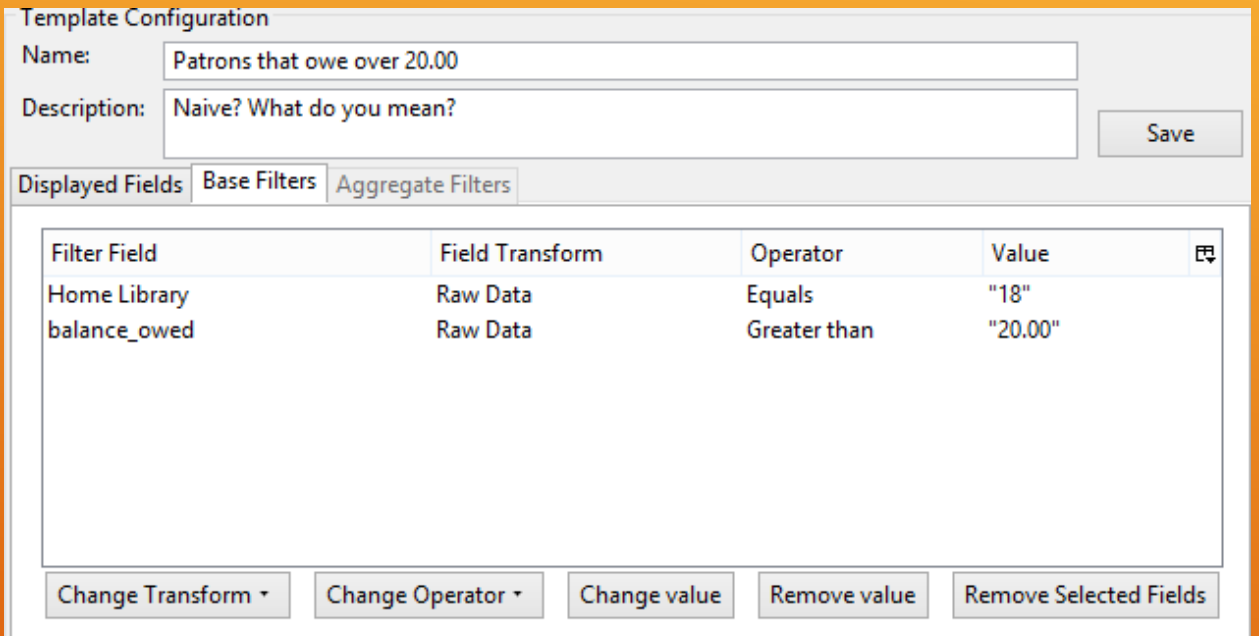

## THE OLD COLLEGE TRY

Home Library and balance\_owed play the part of base filters. The report is scheduled, and then…

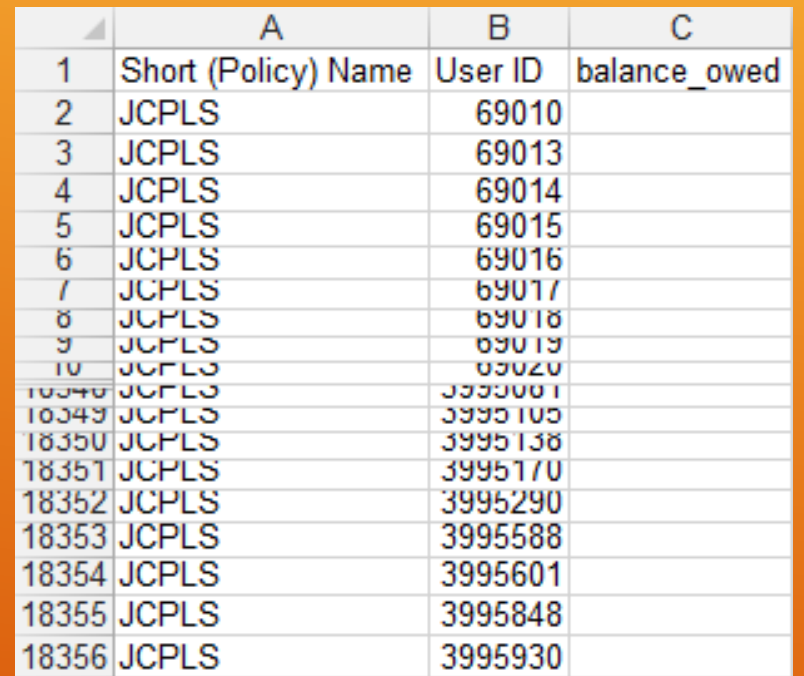

### RUIN

18355 results, 4493 with balances.

Mistakes were made.

## NULLABILITY

When a database gives you a blank stare

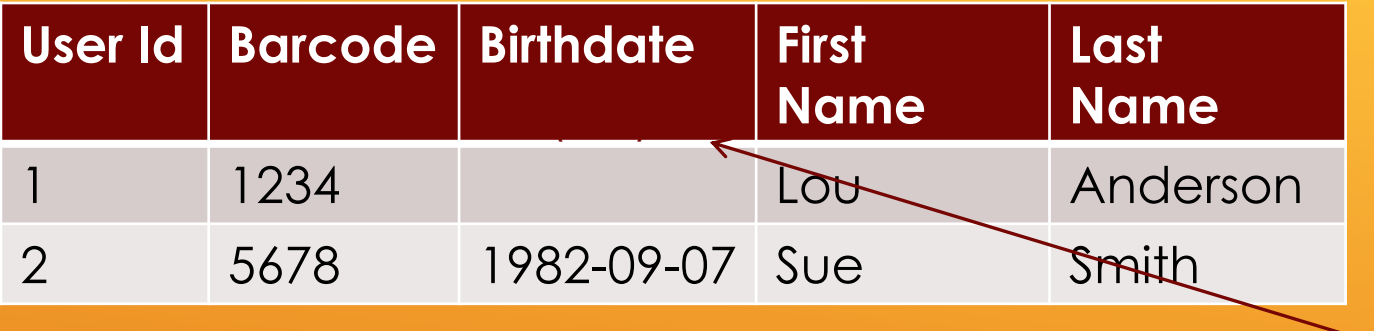

## A DATABASE IS LIKE A BOX OF CHOCOLATES

Sometimes pieces are missing

If a filter field is accessed through a link and that link is null, reports may include erroneous results. Such as *every single patron.*

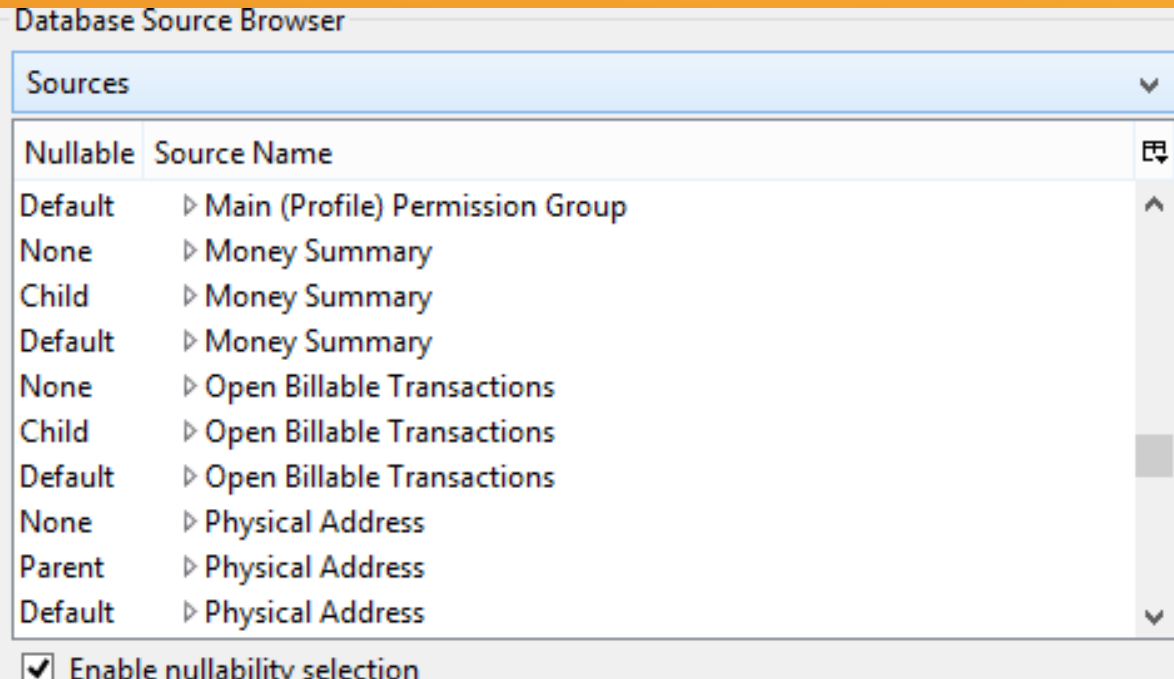

## THERE'S *ALWAYS* ANOTHER CHECKBOX

#### 3 times the links, 3 times the fun?

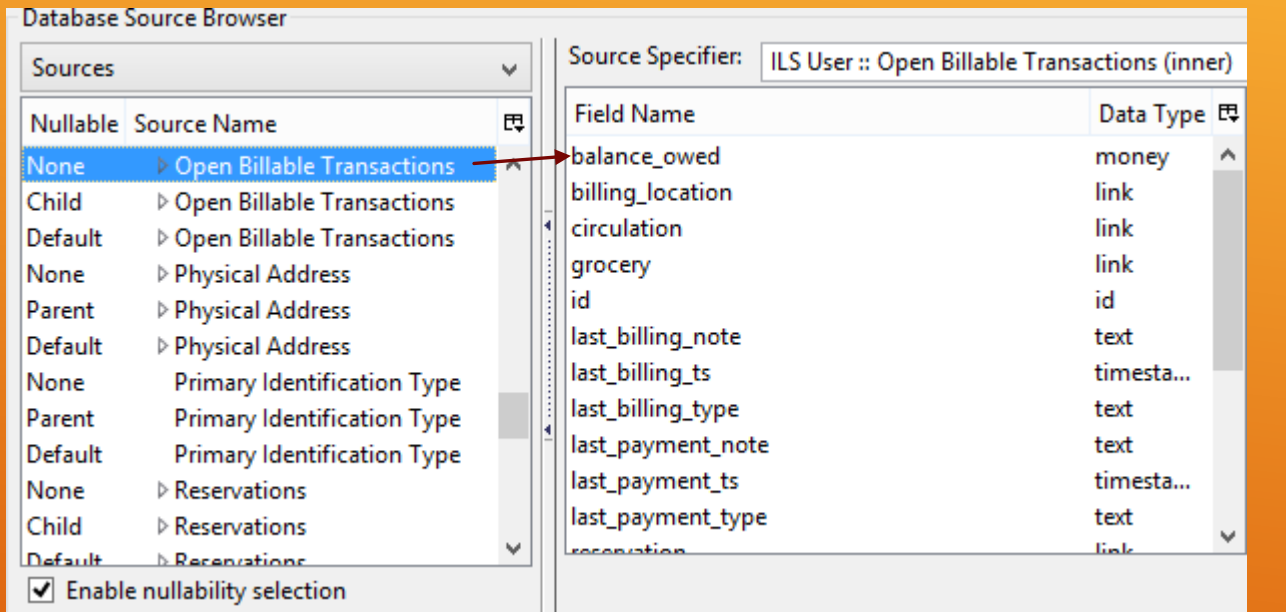

## THE ROAD TO VICTORY

Follow the link with None in the nullable column to banish blanks.

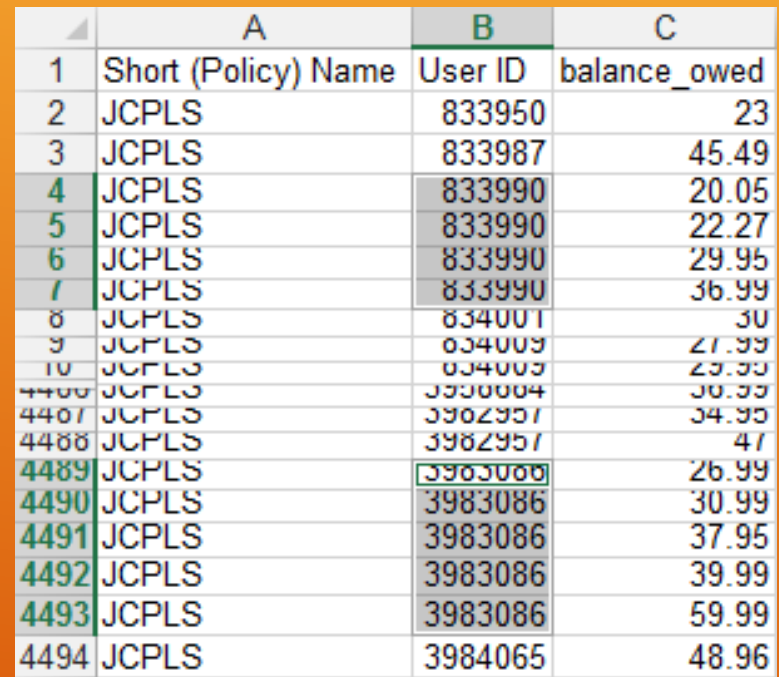

## LESS REALLY IS MORE

#### Less filler, more flavor

#### But I see see see a problem…

## YOU AGGREGATED, BRO?

Math saves the day

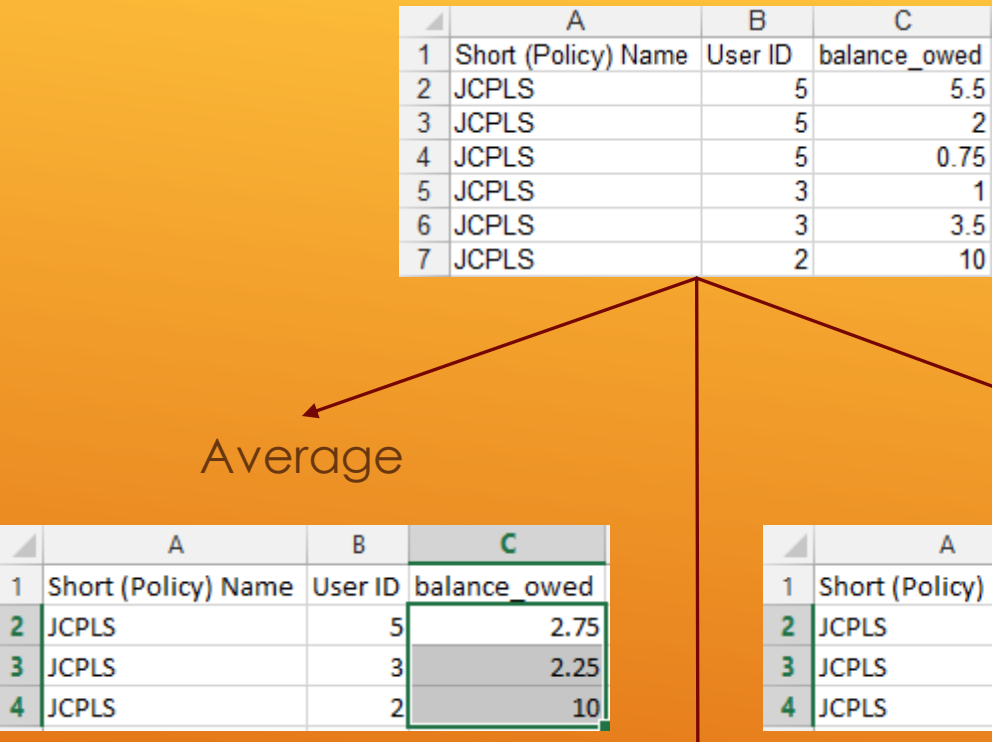

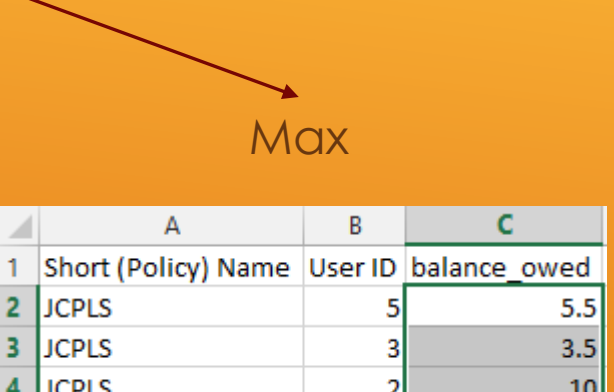

 $\overline{2}$ 

## HYPOTHETICALLY SPEAKING…

Aggregate functions are special transforms that use mathemagics to collapse nearly identical results.

They can be applied to displayed fields, aggregate filters, or both.

#### Sum

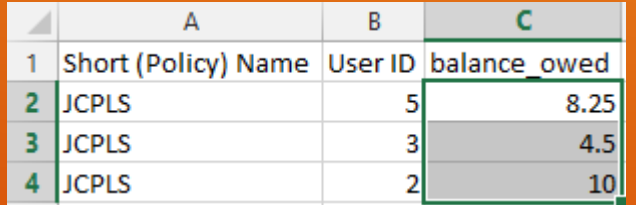

## REWRITING HISTORY

Mind what you have learned; remind you of a movie, it can

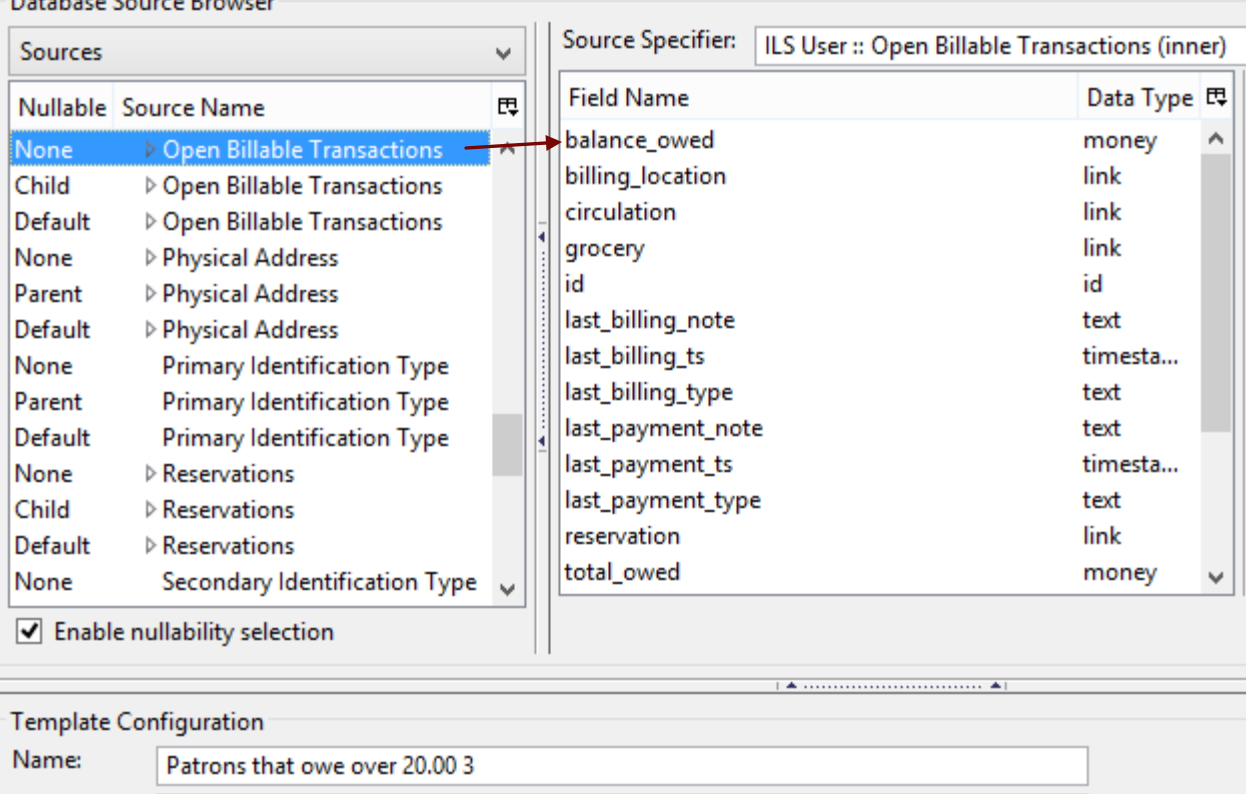

Displayed Fields Base Filters Aggregate Filters

Description: Nullabillity, transform and roll out.

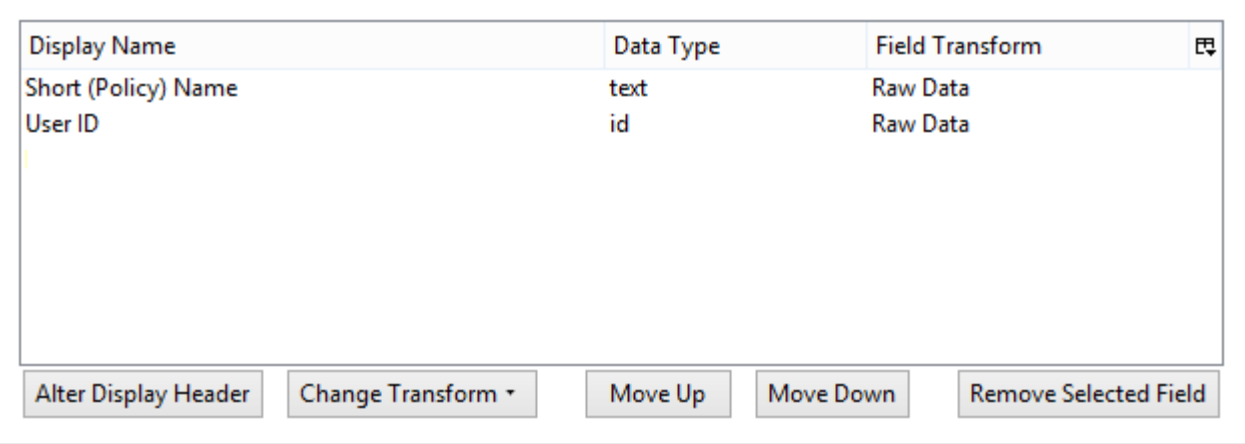

Save

## ONCE MORE INTO THE TEMPLATE EDITOR…

#### I have a good feeling about this

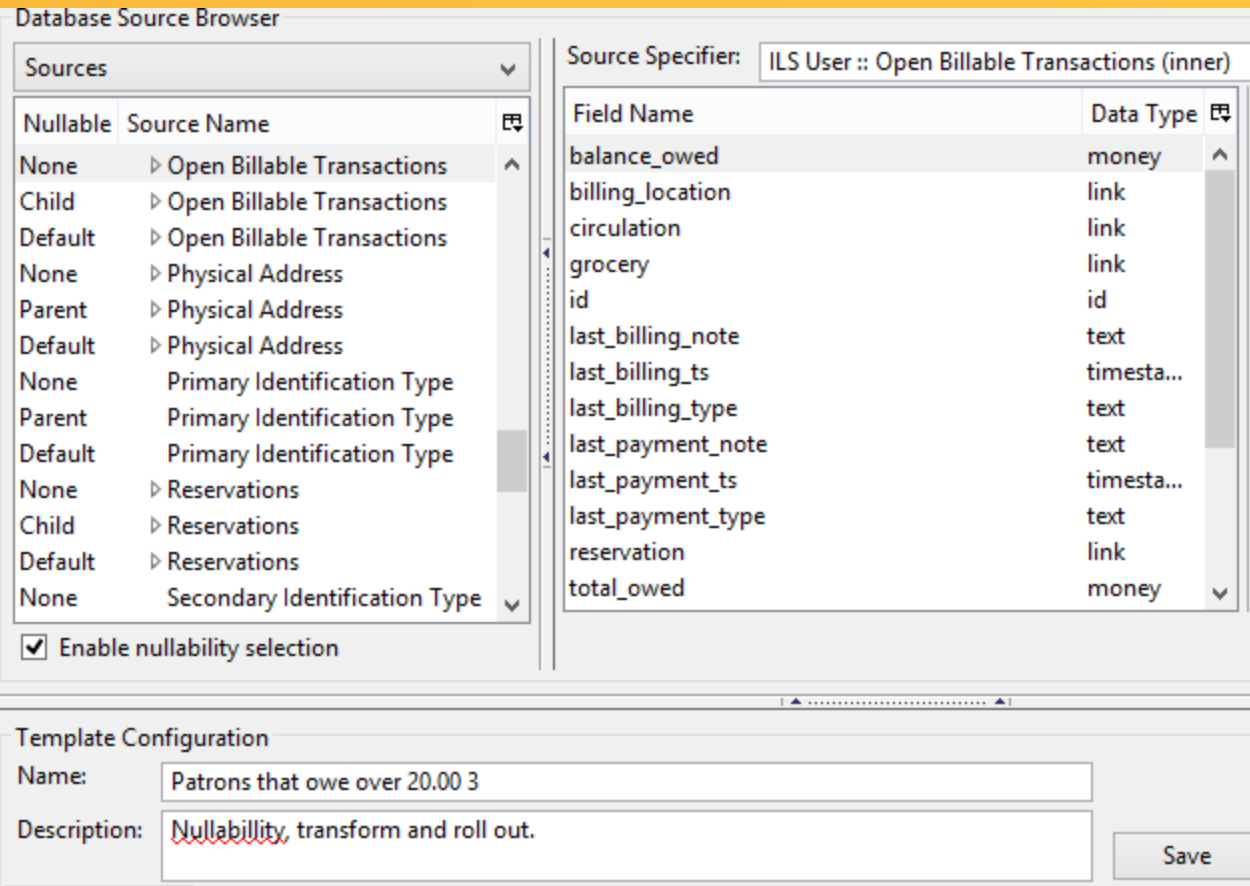

#### Displayed Fields Base Filter Average Count Display Name **Field Transform** Data Type 园 **Count Distinct** Short (Policy) Name Raw Data text User ID **First Value** id Raw Data balance\_owed Raw Data money **Last Value** Max Min Raw Data Sum Alter Display Header Change Transform \* Move Down **Remove Selected Field** Move Up

## ONCE MORE INTO THE TEMPLATE EDITOR…

#### I have a good feeling about this

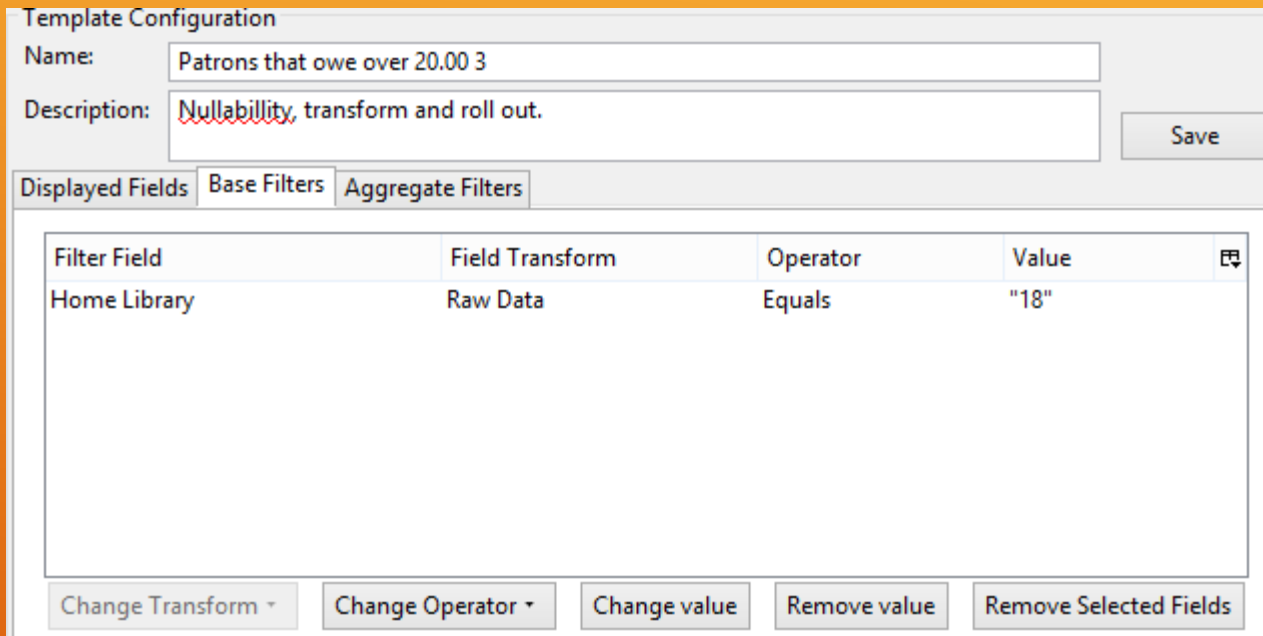

## BASE FILTERS, SIMPLIFIED

#### One is the loneliest number

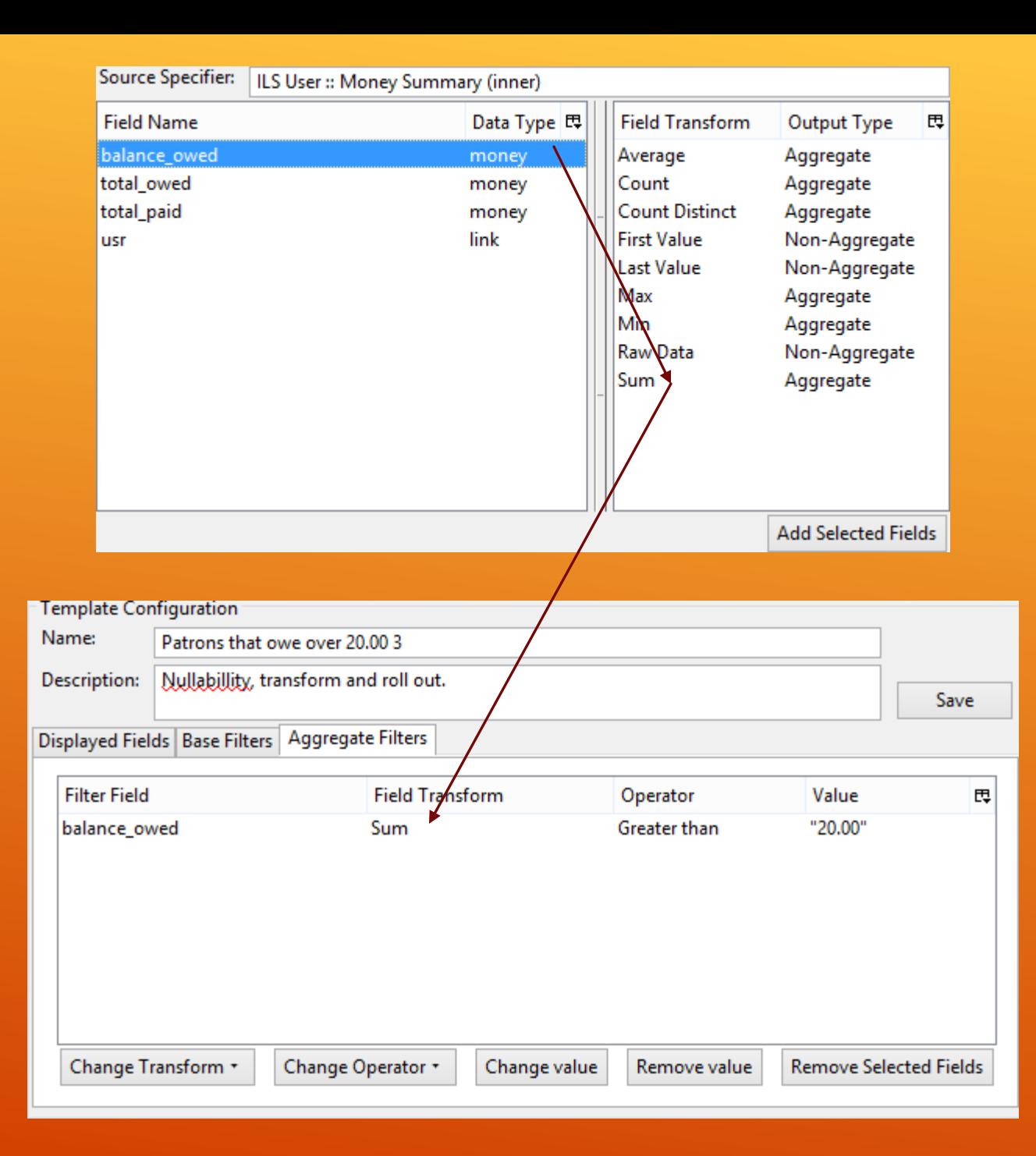

### YOU LOOK FAMILIAR

#### Do you filter this field often?

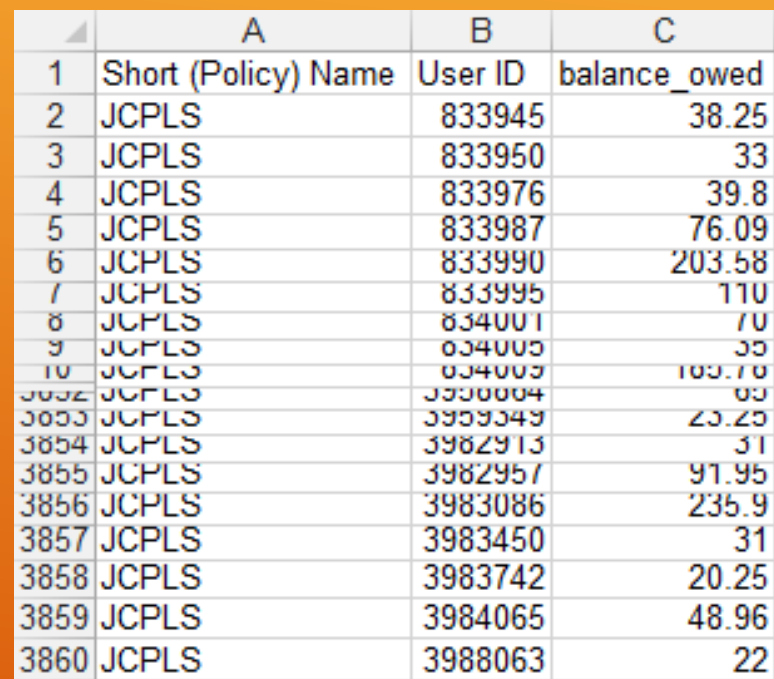

## SUCCESS

This cake is great

## No Sum Filter = 161,551.62 Sum filter = 373,470.43

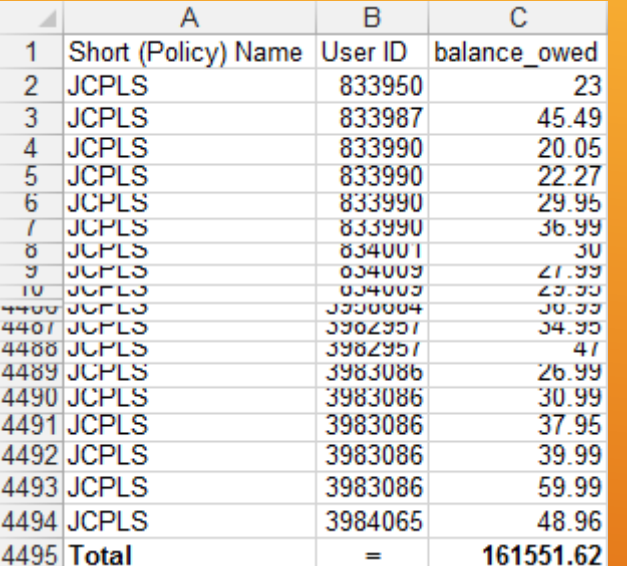

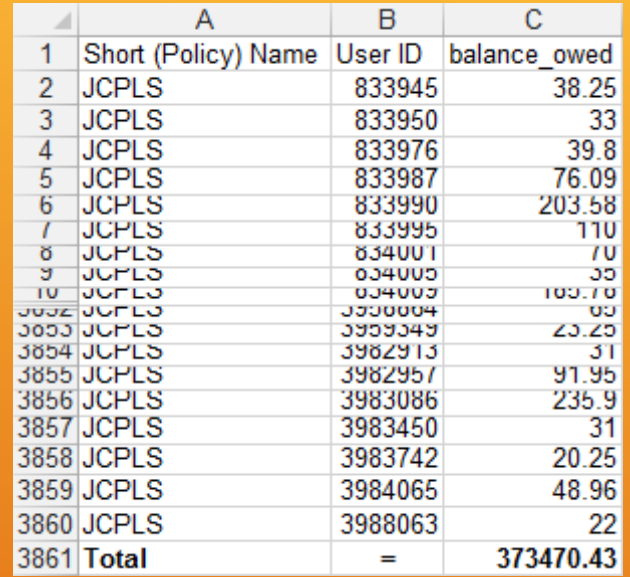

# BUT THE NUMBER OF ROWS WENT DOWN?

## BITE SIZED IDEAS

But wait, there's more

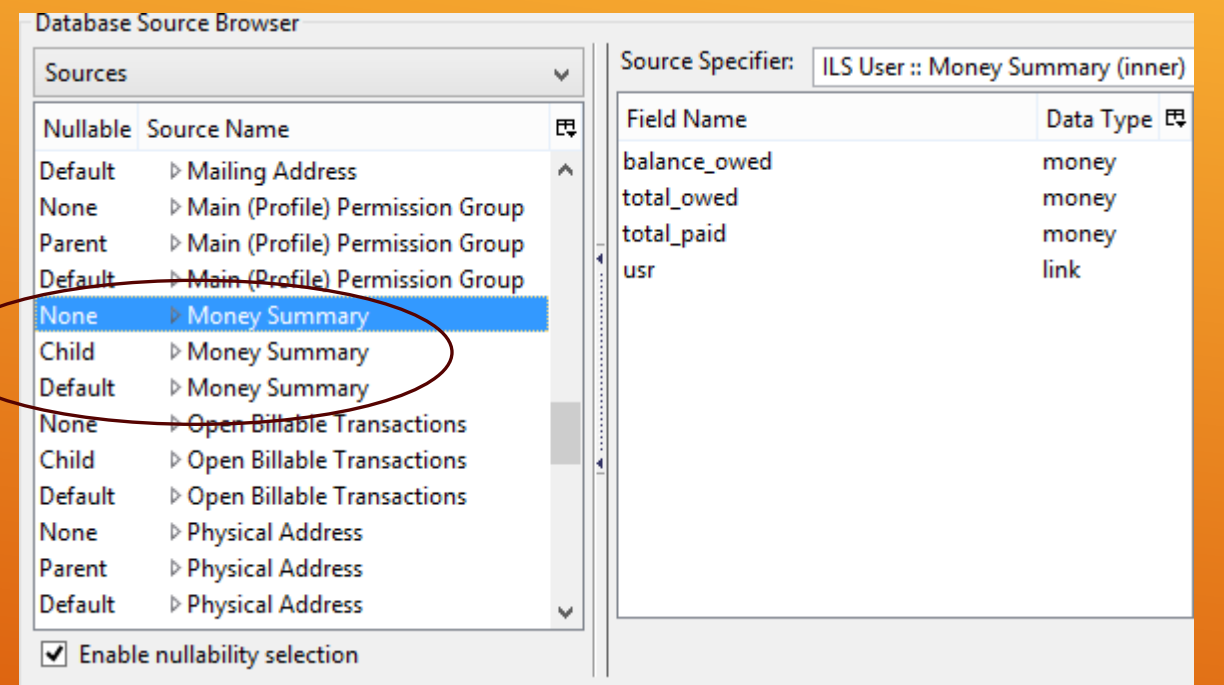

## ALL OF THAT, AND FOR **WHAT?**

A recent Evergreen addition: the Money Summary link.

- Circulations? Count Circ Ids.
- **Patrons? Count User Ids.**
- ▶ Counting something? Just reach for an Id.

## COUNT WHO?

Count Distinct is just so… distinctive.

### ▶ Org\_unit or Id? In List is lovely

- **Dates? Between is best (and a transform!)**
- **> Text? Contains Matching Substring (ignore)** case) conquerors all
- Bool? Well, I hear Equals is available…

## OPERATORS: EQUALS IS AWFUL

Equality is great for folks, but folly for filters. Choose an operator, any operator…

## QUESTIONS?

I can't promise answers, just more words

## THANK YOU

I read email at **Boyer.Jason@gmail.com** 

I write (poorly and irregularly) at **LoquaciousThesis.blogspot.com**